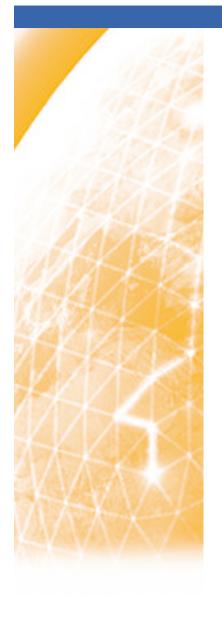

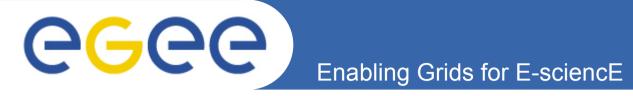

# The Road to Production: SGE Integration Process with CREAM-CE

E. Freire, <u>J. López</u>, A. Simón, C. Fernández, R. Díez, P. Rey, S. Díaz (CESGA) G. Borges (LIP)

4<sup>th</sup> Iberian Grid Infrastructure Conference Braga, May 25, 2010

www.eu-egee.org

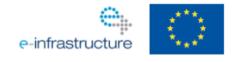

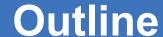

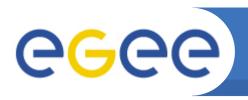

- Intro: GridEngine and CREAM-CE
- Development
- Certification
- Staged Rollout

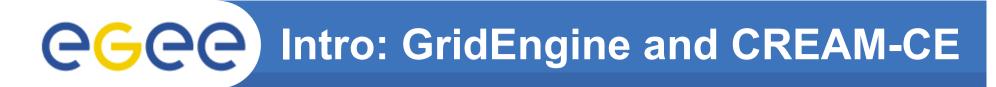

### GridEngine advanced features:

- Support for up to 10.000 nodes per master server
- Shadow master hosts for failover purposes
- Complete administration GUI
- Integrated scheduler

#### CREAM CE

- New Computing Element that will replace LCG-CE
- WebService-based interface

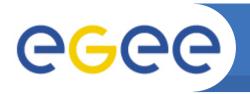

# **Intro: Life-Cycle**

### Release life-cycle from development to production:

| Phase           | EGEE Project Activity |
|-----------------|-----------------------|
| Development     | JRA1                  |
| Certification   | SA3                   |
| Staged Roll-out | SA1                   |

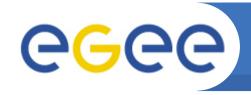

# The Beginning

### Patch #3179:

- "Release 1.6 of CREAM CE for sl5\_x86\_64"
- Already includes GridEngine Blah scripts
- All the necessary scripts to use GridEngine are included in CREAM CE under /opt/glite/bin directory:
  - BUpdaterSGE
  - sge\_cancel.sh
  - sge\_filestaging
  - sge\_helper
  - sge\_hold.sh
  - sge\_resume.sh
  - sge\_status.sh
  - sge\_submit.sh

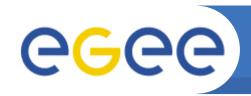

## **Configuration support**

### Patch #3764:

- "glite-SGE\_utils support for CreamCE V1.6 release SL5/ x86\_64"
- It includes all necessary functions to configure GridEngine in CREAM-CE

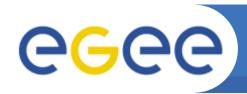

### **Development Phase: Intro**

- Each change in the software is documented in the change management system by the developers in a document called patch using Savannah tool
- Everything starts as a new patch
- The new packages created with the patch are uploaded into glite CVS repository
- Later, the new packages are grouped in a metapackage built using the ETICS web tool

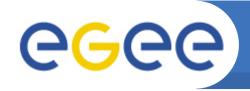

# Development Phase: Packaging

- Once the code is ready it is uploaded in the gLite CVS:
  - glite-info-dynamic-sge
  - lcg-jobmanager-sge
  - org.glite.yaim.sge-client
  - org.glite.yaim.sge-server
  - org.glite.yaim.sge-utils
- Each component includes a Makefile and Spec file following ETICS guidelines
- ETICS is used to automatically build the RPMs

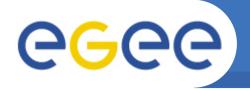

# Integration Procedure

- 1. Commit the code to glite CVS
  - Each component in glite CVS requires an equivalent ETICS component (request through EMT)
- 2. Create ETICS components configurations follow a template so that ETICS knows where to fetch the sofware in glite CVS
- 3. Build glite-SGE\_utils metapackage defining the proper RPM dependencies
- 4. The patch is created following the directives of the Product Team Integration Guide
  - It is here where external dependencies can be added
- 5. Sge-utils subsystem build is triggered in ETICS
- 6. Request to generate YUM repository
- 7. Patch submitted and ready for certification

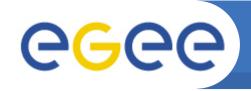

### Certification

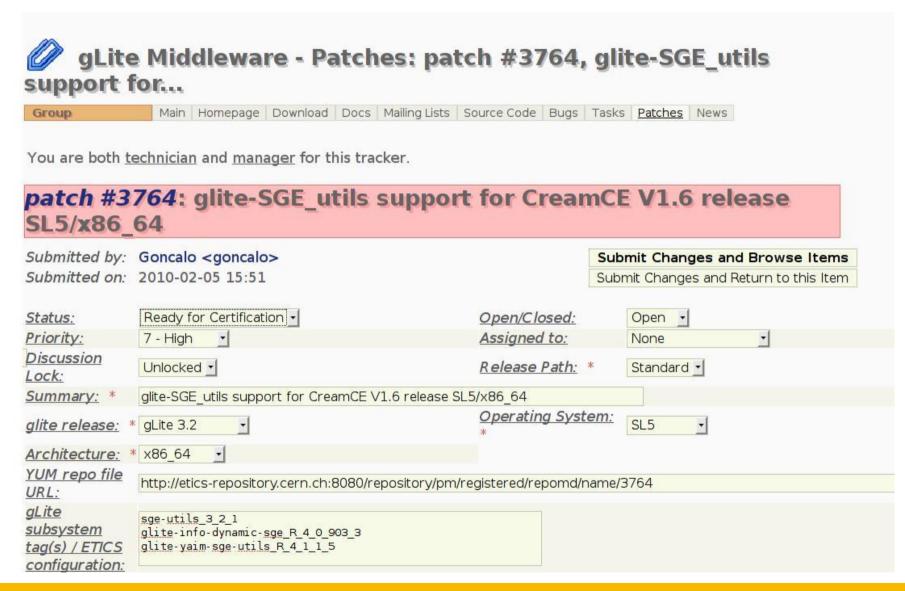

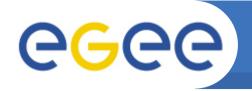

### **Certification Procedure**

- 1. Developer changes patch status to "Ready for certification"
- 2. Certifiers change patch status to "In certification" as soon as they start working on it
- 3. Install the patch
  - 1. Use the corresponding YUM repository
  - 2. Read "Release Notes" carefully
- 4. Check if the packages name and version are the same as the ones listed in the patch
- 5. Check fields "Metapackages to be reconfigured" or "Metapackages to be restarted" and act accordingly
- 6. Check if the bugs listed are fixed or if the new functionalities are working fine
- 7. Patch status is changed to "Certified" or "Rejected"

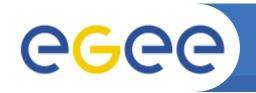

# Special Cases

# If the patch has bug dependencies, bug status must be updated:

- Ready for Review:
  - Patch solves the bug and certifier gives it to the original submitter for final check
- Fix Certified:
  - Patch solves the bug, no feedback from original submitter needed
- Fix not Certified:
  - Certifier could not verify if bug is fixed for any reason
- Bug is not fixed:
  - Comments must be reported

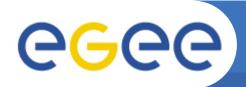

### Patch Structure and Release Notes

| packages:                              |                                                                                                    |                                 |  |
|----------------------------------------|----------------------------------------------------------------------------------------------------|---------------------------------|--|
| Metapackages<br>to be<br>reconfigured: | glite-SGE_utils                                                                                                    | Metapackages to be restarted: * |  |
| Documentation location:                | https://twiki.cern.ch/twiki/bin/view/LCG/YaimGuide400  https://twiki.cern.ch/twiki/bin/view/LCG/SGE_configuration_variables                                                                                                    |                                 |  |
| Configuration<br>changes: *            | 1) The service needs to be configured the first time CREAMCE is installed together with glite-SGE_utils. It introduces the support for CREAMCE V1.6 (see bug #63047).  2) Some sites use SGE installations shared via NFS or equivalent (see bug #59060). In order to prevent any changes in that SGE SHARED setup, a new yaim variable, called SGE_SHARED_INSTALL, is introduced. Its default value is "no" informing YAIM that NO SHARED installation is being used, and that the SGE software must be configured. If a SGE installation shared via NFS (or equivalent) is being used, and you do NOT want to change it with YAIM, set SGE_SHARED_INSTALL=yes in your site-info.def file.                                                   |                                 |  |
| Release notes:                         | 1) This new glite-SGE_utils release integrates SGE_LRMS with CREAMCE (Version 1.6) in SL5, x86_64. The CREAMCE integration consists in setting up the BLAH configuration to interoperate with SGE. For BLAH to work, the following set of SGE scripts and binaries should be available under /opt/glite/bin: BUpdaterSGE, sge_helper, sge_hold.sh, sge_submit.sh, sge_resume.sh, sge_status.sh and sge_cancel.sh. These scripts are installed by glite-ce-blahp rpm but the same files can also be downloaded from http://www.egee.cesga.es/cream/releases/0.60/bin_0.60.tar.gz  2) The CREAMCE must be installed in a separate node from the SGE_OMASTER, and the same SGE_software version should be used in both cases. After installation |                                 |  |
| Pre-production release:                |                                                                                                    | R elease:                       |  |

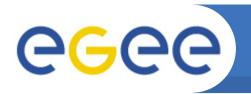

# Staged Rollout

- Final step before reaching Production
- Software and release documentation are validated through the <u>operation in real conditions</u>
- Early detection of possible bugs in the new middleware before it is released in Production
- A critical step to garantee the quality of new packages

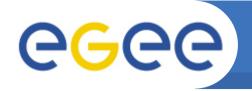

# Stage Rollout Procedure

- 1. Verification of the patch by the gLite Release Team
  - If everything is fine status is changed to "Ready for Rollout"
- 2. gLite Release Team uploads the corresponding RPMs to the *Delta* repository (aka *Beta* repository)
  - Patch status is changed to "Rolling out"
- 3. Operation Managers for the Stage Rollout create the rollout tasks and assign them to sites participating in the process
- 4. Site starts testing the patch
  - 1. Status changed to "In Progress"
  - 2. Outcome: Success/Fail/Warning
  - 3. Quarantine period of a week
  - 4. Status changed to "Done"
- 5. Operation Managers check task reports
- 6. Patch status is changed to "Ready for Production" or rejected
- 7. gLite Release Team moves RPMs to the Production repository
- 8. gLite Release Team updates Production Release pages
- 9. Update is announced via CIC portal broadcast tool

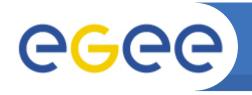

### Conclusions

- The road from development to production is complex
- The release life-cycle is composed by three phases that try to garantee the quality of new packages
  - Development: blah scripts and yaim functions are developed
  - Certification: the patches are certified in laboratory
  - Stage Rollout: patches are tested in real conditions
- The support of GridEngine in CREAM CE is the result of a joint effort between CESGA, LIP and IC
- GridEngine provides an alternative to torque/maui for sites wanting a modern batch system

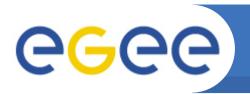

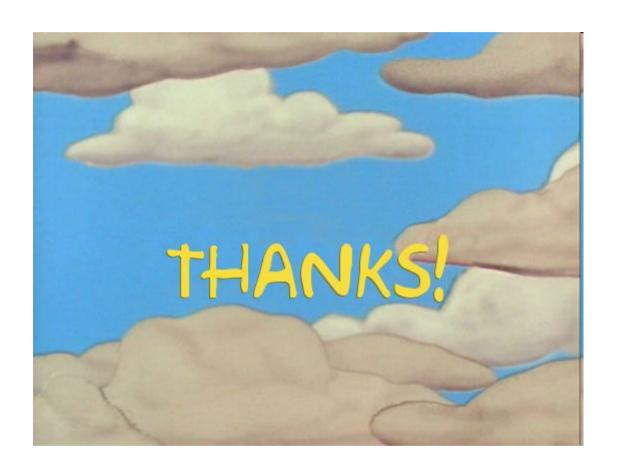